# Review

# • Strings

- Strings are objects that hold an array of chars
- Making Strings
- ASCII Encoding
- String methods and functions
- Comparing Strings
- Building Strings
- Splitting Strings into an array
- Joining the elements of a String array into a String

## WHO Tuberculosis Data

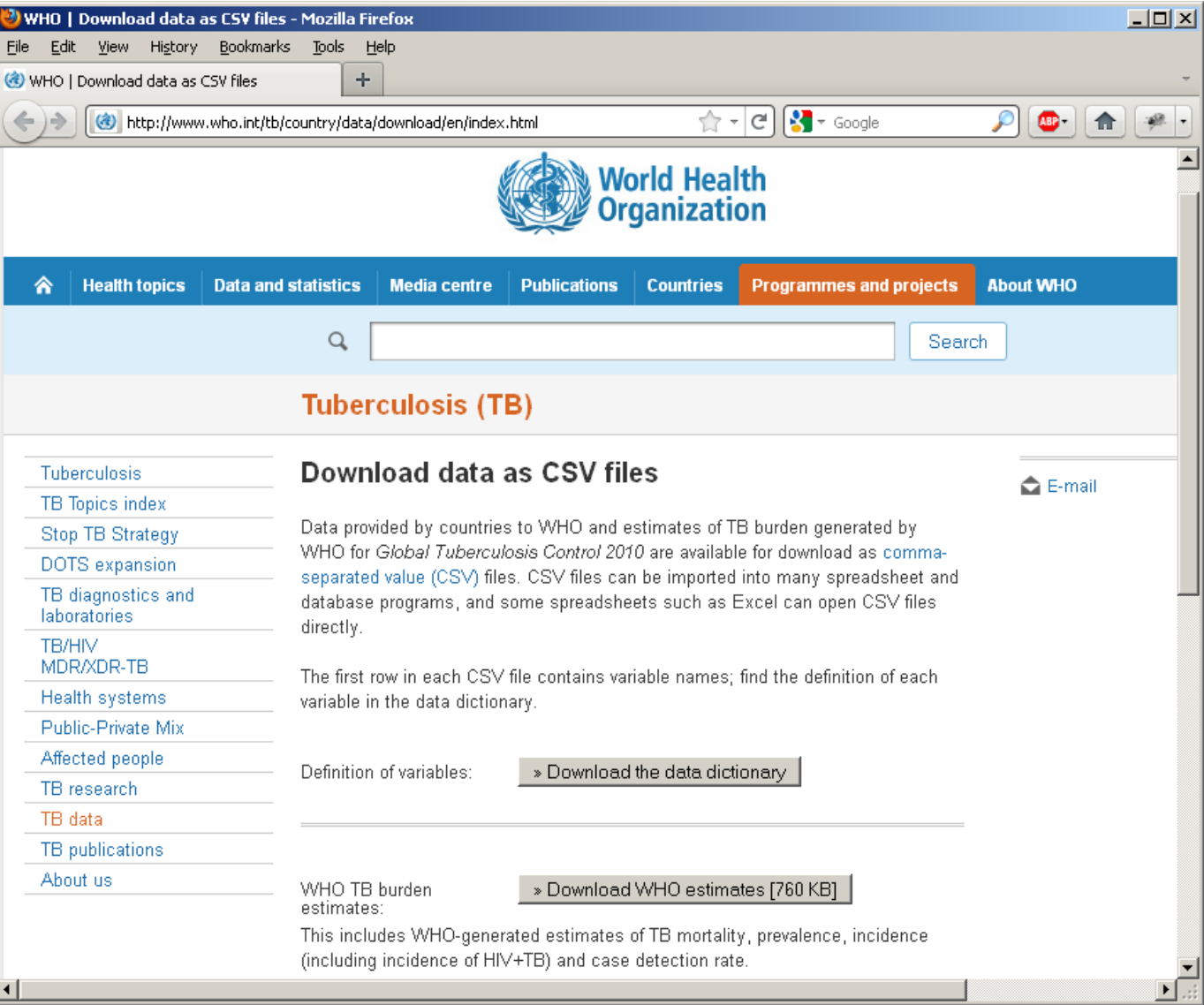

#### <http://www.who.int/tb/country/data/download/en/index.html>

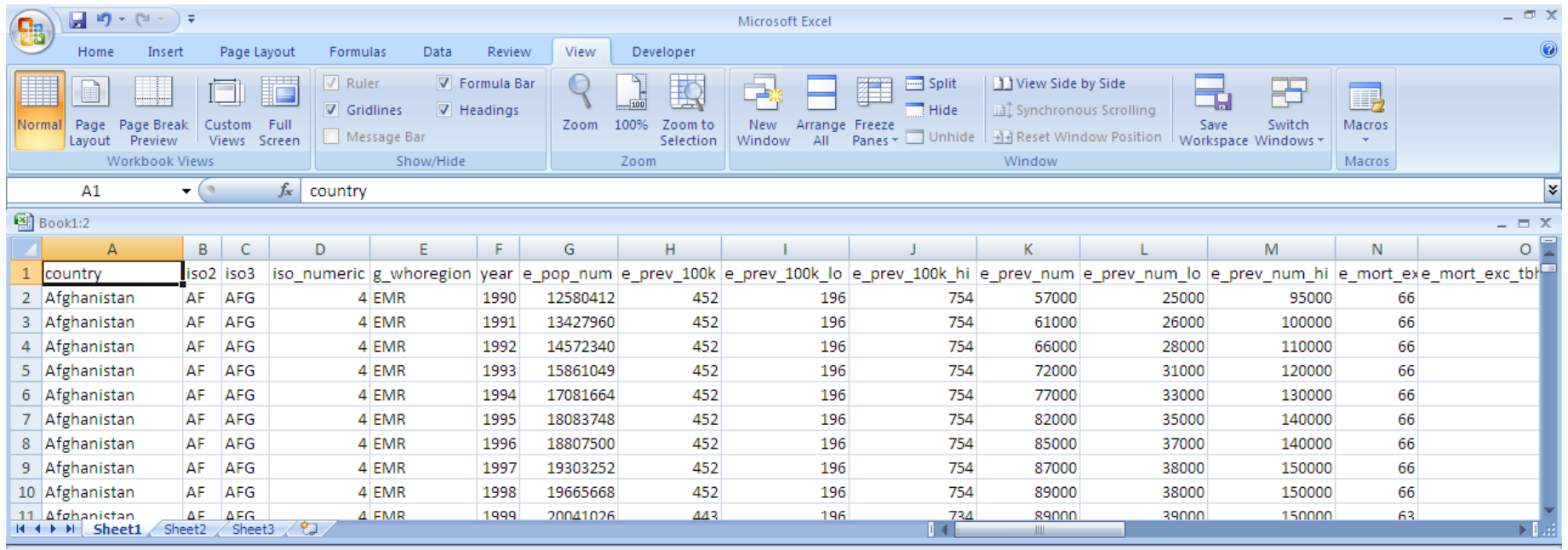

 $Book1:1$ 

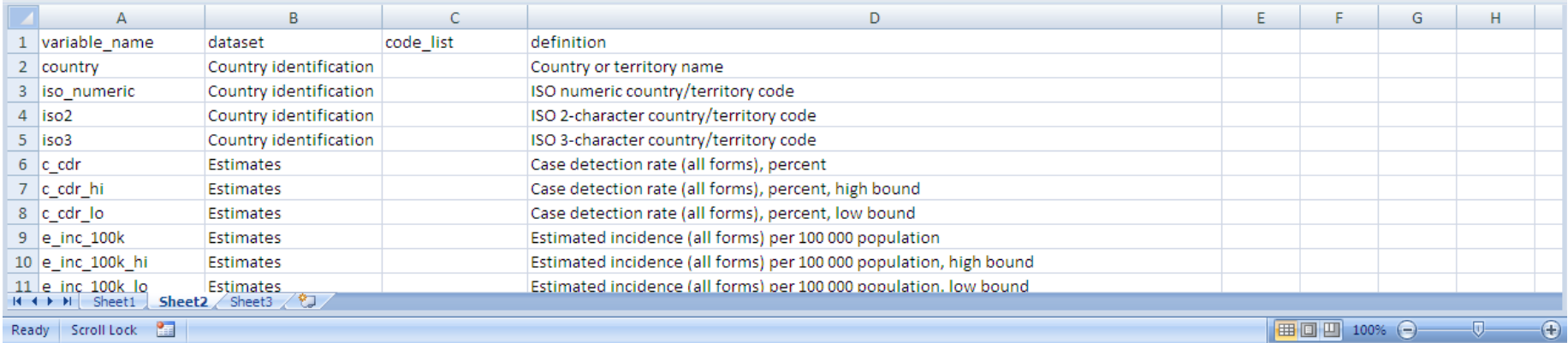

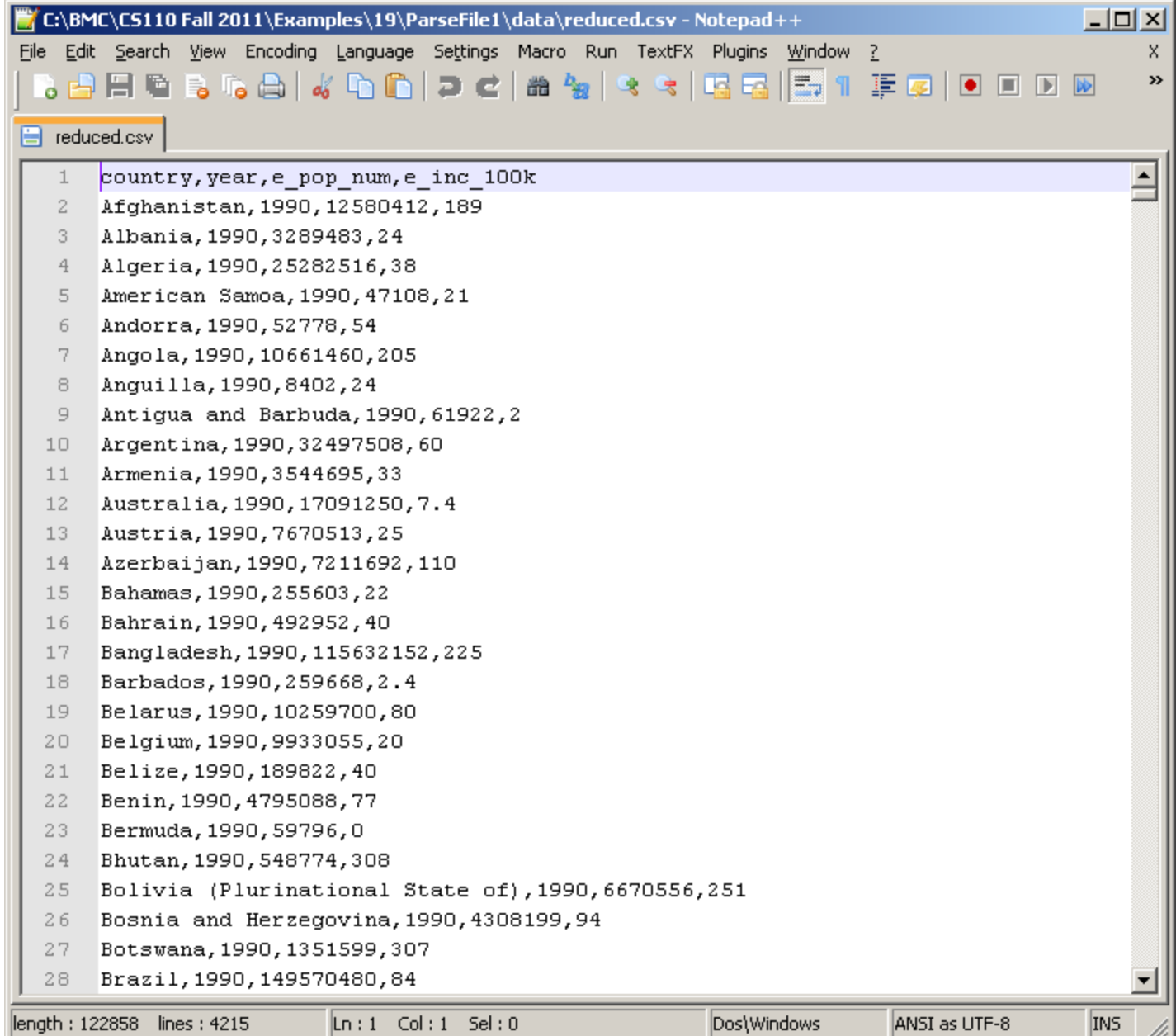

Loading Data From a File

- loadStrings() function
	- Reads all data and returns an array of Strings
	- Each String in the array is a separate line from the file

```
// ParseFile1
String[] data;
int count = 0;
void setup() {
   // Load data from a file as array of strings
   data = loadStrings("reduced.csv");
}
void draw() {
   // Continue printing data until run out
   if (count >= data.length) return;
   println(data[count]);
   count++;
}
```
### Split a String based on a single or multiple separator chars

```
String s1 = "12, 34, 56";String[] as;
void setup() {
   as = split(s1, ",");
  //as = trim(as); println( as );
}
```
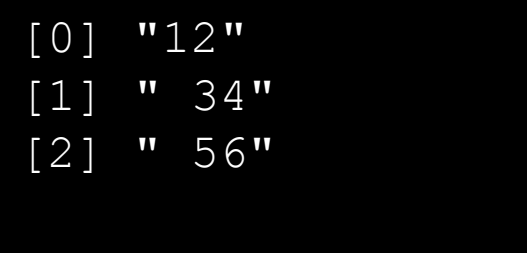

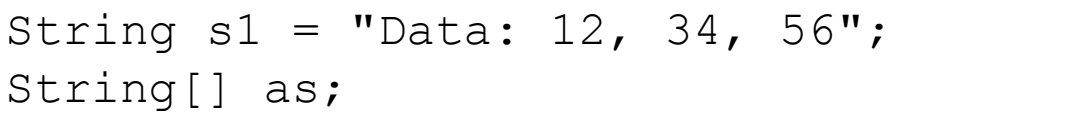

```
void setup() {
   as = splitTokens(s1, ":,");
  //as = trim(as); println( as );
}
```
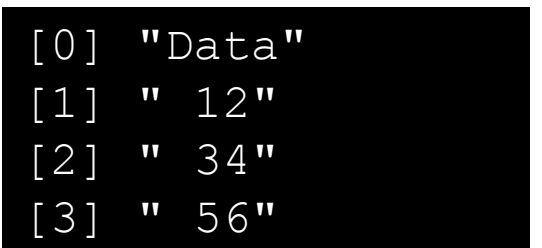

```
// ParseFile2
String[] data;
Item[] items;
int count = 0;
void setup() {
   // Load data as array of strings
   data = loadStrings("reduced.csv");
  // Build object array
   items = new Item[data.length];
  for (int i=0; i<data.length; i++) {
    items[i] = new Item(data[i]); }
void draw() {
  // Continue printing data until run out
   if (count >= items.length) return;
   items[count].pr();
   count++;
                                            class Item {
                                               String country; // Country name
                                               int year; // Year
                                               int pop; // Population
                                                int inc; // Incidences of TB 
                                                                 // per 100,000
                                               Item(String line) {
                                                 String[] data = split(line, ",");
                                                 country = data[0];
                                                year = int(data[1]);pop = int(data[2]);
                                                 inc = int(data[3]);
                                                }
                                             void pr() {
                                                String msq = "In " + year + ", " + country;
                                                msq += " had population " + pop;
                                                msg += " and TB incidences per 100k of " + inc;
                                                 println(msg);
                                                } }
                                             }
```
}

}

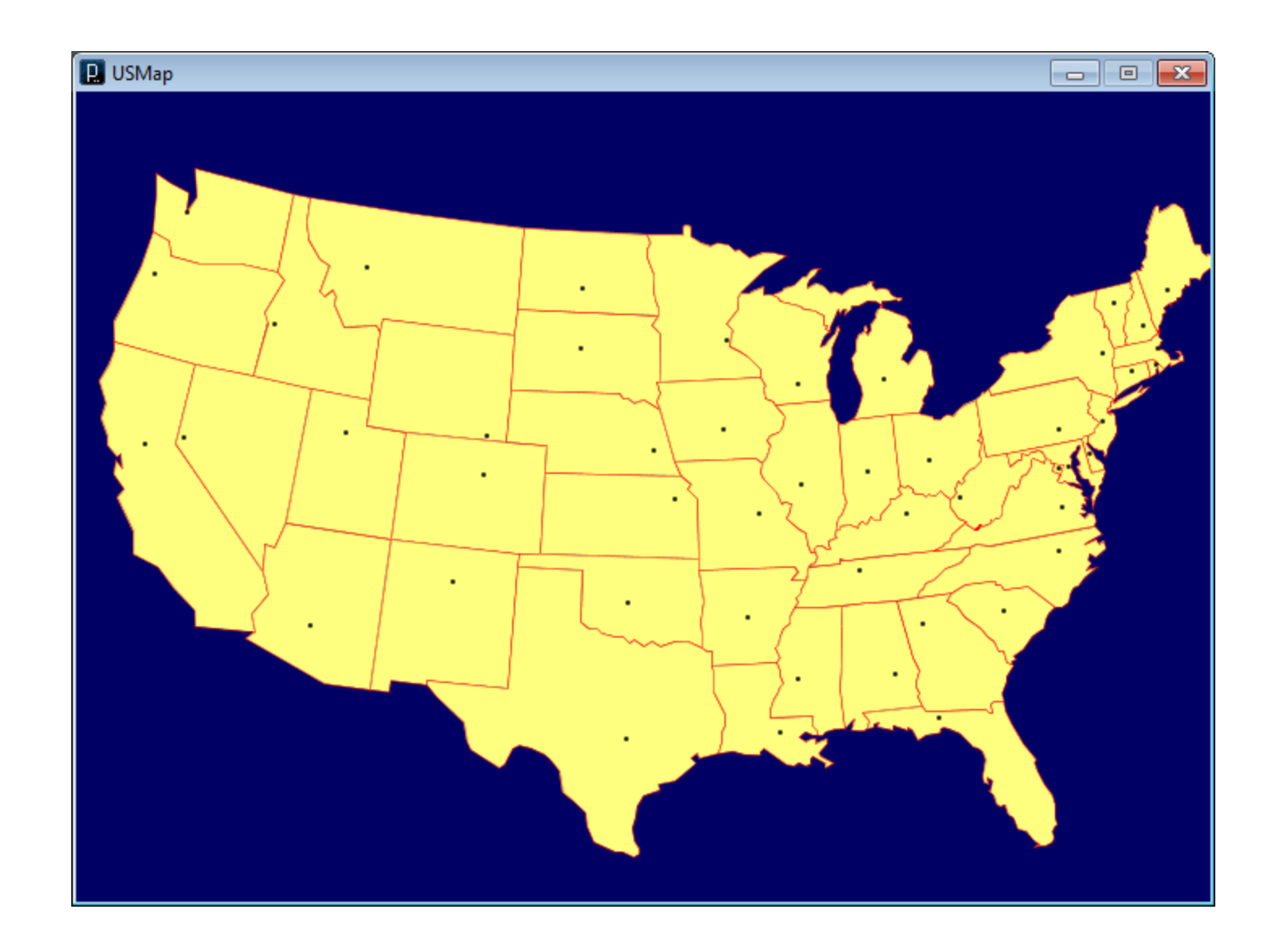

USMap.pde, USMap2.pde

### File Selection

- selectInput() function
	- Displays a file chooser allowing user to select a file
	- Returns a complete path to selected file as a String

```
void draw() { }
void mousePressed() 
\{ String filepath = selectInput("Please select a data file");
   println(filepath);
}
```
### Also see selectOutput()

#### filepath.pde

```
// stripSpaces
void setup() {
   String s = "abc def vghi";
  String s3 = stripSpaces(s);
   println(s3);
}
// Remove spaces from a string
String stripSpaces( String s ) {
  for (int i=s.length()-1; i>=0; i--) {
    char c = s \cdot \text{char}At(i);if (c == ' ' ) {
      String s1 = s. substring (0, i);
      String s2 = s. substring (i+1);
      s = s1 + s2; }
   }
   return s;
}
```
#### stripSpaces.pde